## Epidemiologie, Medizinische Biometrie und Medizinische Informatik Block 2 Querschnittsbereich 1

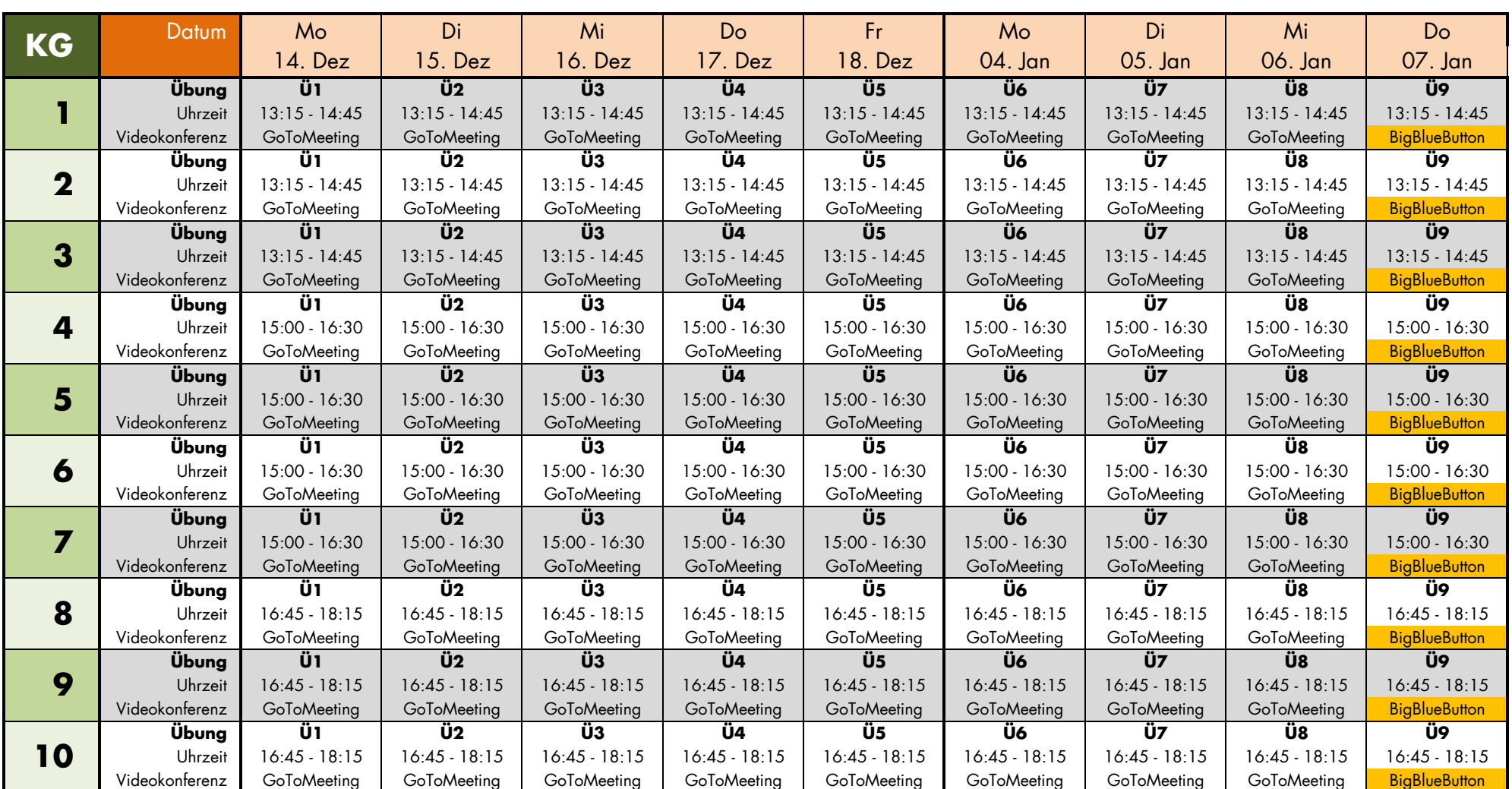

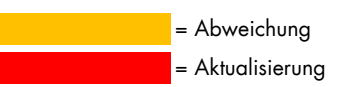

## Einwahl in die Videokonferenz

Die Einwahldaten für GoToMeeting und BigBlueButton erhalten Sie nach Ihrer Anmeldung im Moodle-Kurs zum Querschnittsbereich 1.

Bitte loggen Sie sich kurz vor der Zeit Ihrer Kursgruppe mit Ihrem Vor- und Nachnamen in die Videokonferenz ein (max. 15 min früher)! Wir erfassen die Anwesenheit mithilfe der Teilnehmerlisten von GoToMeeting bzw. BigBlueButton. Pflicht sind mindestens acht der neun Übungen.